**МОДЕЛИ В ФИЗИКЕ И ТЕХНОЛОГИИ**

УДК: 532.517.4:532.525.2

# **Моделирование отрывного течения с использованием двухпараметрической модели турбулентности**

**С. В. Жлуктов<sup>а</sup> , А. А. Аксёнов, П. И. Карасёв**

Объединенный институт высоких температур РАН, Россия, 125412, г. Москва, ул. Ижорская, д. 13

E-mail: <sup>a</sup> sz@tesis.com.ru

*Получено 16 июня 2015 г., после доработки 28 декабря 2015 г.* 

Ки&N

В настоящей работе приводится модификация опубликованной ранее модели турбулентности KEFV, позволяющая моделировать ламинарно-турбулентный переход в оторвавшемся потоке. Предлагаемая модель содержит настраиваемый механизм, с помощью которого можно задавать генерацию турбулентности в ламинаризованных зонах с большими градиентами скорости. Модель реализована в программном комплексе FlowVision. Демонстрируются результаты расчетов течения воздуха около низкорейнольдсового профиля Eppler-387. Условия течения характеризуются числом Рейнольдса Re = 200 000.

Ключевые слова: турбулентное течение, ламинарно-турбулентный переход,  $k$ – $\varepsilon$  модель турбулентности, низко-рейнольдсовые расчеты

# **Modeling separated flow with use of two-equation turbulence model**

#### **S. V. Zhluktov, A. A. Aksenov, P. I. Karasev**

#### *JIHT RAS, 13 Izhorskaya st., Moscow, 125412, Russia*

**Abstract.** — The article provides a development of recently published turbulence model KEFV. The submitted version of this model allows modeling transition in a separated flow. The model includes an adjustable mechanism for specifying generation of turbulence in laminar zones with high velocity gradients. The model is implemented in the FlowVision CFD software. Simulation of the air flow around low-Reynolds airfoil Eppler-387 is discussed in the article. The flow conditions are characterized by the Reynolds number Re = 200 000.

Keywords: turbulent flow, laminar-turbulent transition,  $k$ – $\varepsilon$  turbulence model, low-Reynolds calculations

Работа выполнена при финансовой поддержке Минобрнауки России в рамках ФЦП «Исследования и разработки по приоритетным направлениям развития научно-технологического комплекса России на 2014–2020 годы» по соглашению № 14.604.21.0090 от 8 июля 2014 г. Идентификатор проекта: RFMEFI60414X0090.

Citation: *Computer Research and Modeling*, 2016, vol. 8, no. 1, pp. 79–88 (Russian).

© 2016 Сергей Васильевич Жлуктов, Андрей Александрович Аксёнов, Пётр Иванович Карасёв

#### **Введение**

В литературе различают естественный ламинарно-турбулентный (ЛТ) переход, ЛТ-переход, обусловленный развитием неустойчивости потока, байпасный переход, обусловленный диффузией пульсаций из внешнего потока в ламинаризованные зоны, и переход в оторвавшемся ламинарном потоке. В работе [Жлуктов, Аксёнов, Карасёв, 2014] была представлена модель турбулентности KEFV, предсказывающая положение байпасного ЛТ-перехода на твердой поверхности. В настоящей работе приводится модификация этой модели, позволяющая моделировать ЛТпереход в оторвавшемся ламинарном потоке. Предлагаемая модель содержит настраиваемый механизм, с помощью которого можно задавать генерацию турбулентности в ламинаризованных зонах с большими градиентами скорости.

Модель турбулентности KEFV реализована в программном комплексе (ПК) FlowVision. Численное интегрирование уравнений в ПК FlowVision основано на методе конечных объемов [Аксенов, Гудзовский и др., 1996]. Важным преимуществом ПК FlowVisin является автоматическая генерация расчетной сетки [Aksenov, Dyadkin, Pokhilko, 1998].

Результаты расчетов течения около низкорейнольдсового профиля Eppler-387 при Re = 200 000 сравниваются с экспериментальными данными [McGhee, Walker, Millard, 1988].

### **1. Модель турбулентности KEFV**

При моделировании течений газа в ПК FlowVision в общем случае решаются следующие уравнения.

Уравнение неразрывности:

$$
\frac{\partial \rho}{\partial t} + \nabla (\rho \mathbf{V}) = 0.
$$
 (1)

Здесь  $t$  — время,  $\rho$  — плотность,  $V$  — скорость потока.

Уравнение импульсов:

$$
\frac{\partial \rho \mathbf{V}}{\partial t} + \nabla (\rho \mathbf{V} \otimes \mathbf{V}) = -\nabla p + \nabla \cdot \hat{\tau}_{\text{eff}} + \rho \mathbf{g},
$$
\n
$$
\hat{\tau}_{\text{eff}} = (\mu + \mu_t) \left( 2\hat{S} - \frac{2}{3} (\nabla \cdot \mathbf{V}) \hat{I} \right).
$$
\n(2)

Здесь  $p$  — статическое давление,  $\mathbf{g}$  — ускорение свободного падения,  $\hat{\tau}_{\text{eff}}$  — эффективный тензор вязких напряжений,  $\mu$  — динамический коэффициент вязкости,  $\mu_t$  — динамический коэффициент турбулентной вязкости,  $\, \hat{S} \,$  — тензор скоростей деформации.

Уравнение энергии, записанное через полную энтальпию *H* :

$$
\frac{\partial(\rho H)}{\partial t} + \nabla(\rho \mathbf{V} H) = \frac{\partial p}{\partial t} + \rho \mathbf{V} \cdot \mathbf{g} - \nabla \cdot \mathbf{J}_q + \nabla \cdot (\hat{\tau}_{\text{eff}} \cdot \mathbf{V}),
$$
  
\n
$$
H = h + \mathbf{V}^2 / 2
$$
\n(3)

или через термодинамическую энтальпию *h* :

$$
\frac{\partial (\rho h)}{\partial t} + \nabla (\rho \mathbf{V} h) = \frac{\partial p}{\partial t} + \mathbf{V} \cdot \nabla P - \nabla \cdot \mathbf{J}_q + \sum_{i,j=1}^3 \tau_{ij} S_{ij} + \rho \varepsilon ,
$$
\n
$$
h = h_0 (298.15) + \int_{298.15}^T C_p (T) dT .
$$
\n(4)

Здесь  $h_0(298.15)$  — энтальпия образования газа при 298.15 К,  $C_p(T)$  — его удельная теплоемкость при постоянном давлении,  $T - a$ бсолютная статическая температура. Уравнение (3) решается при моделировании транс- и сверхзвуковых течений газа. Уравнение (4) решается при моделировании течений без ударных волн. В уравнениях (3) и (4)  ${\bf J}_a$  — эффективный тепловой поток:

$$
\mathbf{J}_q = -\left(\lambda + \frac{\mu_t C_p}{\mathrm{Pr}_t}\right) \nabla T.
$$

Здесь λ — коэффициент теплопроводности газа, Pr, — турбулентное число Прандтля.

Система  $(1)$ ,  $(2)$ ,  $(3)$  или  $(1)$ ,  $(2)$ ,  $(4)$  дополняется уравнением состояния газа и уравнениями используемой модели турбулентности. Ниже приводится полная  $k$ - $\varepsilon$  модель турбулентности FlowVision (KEFV):

$$
\frac{\partial (\rho k)}{\partial t} + \nabla (\rho \mathbf{V} k) = \nabla \left( \left( \mu + f_t \frac{\mu_t}{\sigma_k} \right) \nabla k \right) + P_k + P_{k,gen} + G_k -
$$
\n
$$
- \rho \varepsilon \left( 1 + \xi \left( \max \left( M_t^2, M_{t0}^2 \right) - M_{t0}^2 \right) \right) - D_{pp} , \qquad (5)
$$

$$
\frac{\partial(\rho \varepsilon)}{\partial t} + \nabla(\rho \mathbf{V} \varepsilon) = \nabla \left( \left( \mu + \frac{\mu_t}{\sigma_{\varepsilon}} \right) \nabla \varepsilon \right) + \frac{1}{\sqrt{1 + \frac{2}{Re_t}}} \frac{\varepsilon}{k} \left( C_{\varepsilon 1} f_1 \left( P_k + G_k \right) - C_{\varepsilon 2} f_2 \rho \varepsilon \right),\tag{6}
$$

$$
\mu_t = \rho C_\mu k^2 / \varepsilon \,, \tag{7}
$$

$$
P_{k} = \mu_{t} \left( S - \frac{2}{3} (\nabla \cdot \mathbf{V})^{2} \right) - \frac{2}{3} \rho (\nabla \cdot \mathbf{V}) k ,
$$

$$
P_{k,gen} = \mu \mu_{gen}^{+} S \exp \left\{ - \left( \frac{\text{Re}_{t}}{C_{6}} \right)^{2} \right\} ,
$$
(8)

 $G_k = \mu_t \frac{\beta}{\text{Pr}} \mathbf{g} \cdot \nabla T$ ,

$$
D_{pp} = \begin{cases} 0 & y > L \cdot y_{pp}^* \\ C_{pp} \rho \left\{ \mathbf{n} \cdot \nabla \left( k|\mathbf{V}|\right) \right\} & y \le L \cdot y_{pp}^* \end{cases}
$$
(9)  

$$
f_t = 1 + C_1 \exp\left\{ -\left(\frac{\mathbf{Re}_t}{C_2}\right)^2 \right\},
$$

$$
f_1 = 1 - C_{\varepsilon 3} + C_{\varepsilon 3} \frac{P_k}{\rho \varepsilon},
$$

$$
= \frac{1}{1 + C_{\text{Rich}} \sqrt{\frac{W}{S}} \left( \sqrt{\frac{W}{S}} - 1 \right)} \left\{ 1 - \exp\left(-\frac{y_{\text{Kolm}}^+}{C_4}\right) \right\}^2 \left[ 1 - C_3 \exp\left\{ -\left(\frac{\mathbf{Re}_t}{C_5}\right)^2 \right\} \right],
$$
(10)

$$
y_{\text{Kolm}}^{+} = \frac{(\varepsilon \cdot \mu / \rho)^{1/4} y}{\mu / \rho}, \quad \text{Re}_{t} = \frac{\rho k^{2}}{\mu \varepsilon}, \quad M_{t}^{2} = \frac{2k}{a^{2}},
$$

$$
S = 2 \sum_{i,j} S_{ij} S_{ij}, \quad S_{ij} = \frac{1}{2} \left( \frac{\partial V_{i}}{\partial x_{j}} + \frac{\partial V_{j}}{\partial x_{i}} \right),
$$

 $f_2 =$ —

2016, T. 8, № 1, C. 79-88

$$
W = 2\sum_{i,j} W_{ij} W_{ij} , W_{ij} = \frac{1}{2} \left( \frac{\partial V_i}{\partial x_j} - \frac{\partial V_j}{\partial x_i} \right).
$$

Значения констант по умолчанию:

$$
\sigma_k = 1
$$
,  $\sigma_{\varepsilon} = 1.3$ ,  $C_{pp} = 0.003$ ,  $y_{pp}^* = 10^{20}$ ,  
\n $C_{\varepsilon 1} = 1.44$ ,  $C_{\varepsilon 2} = 1.92$ ,  $C_{\varepsilon 3} = 0.05$ ,  
\n $C_1 = 5$ ,  $C_2 = 50$ ,  $C_3 = 0.335$ ,  $C_4 = 3.4$ ,  $C_5 = 5.8$ ,  
\n $C_6 = 10000$ ,  $\mu_{\varepsilon en}^+ = 0$ ,  $C_{\text{Rich}} = 0$ ,  $\xi = 1.5$ ,  $M_{10} = 0.25$ .

Здесь  $x_i$  — декартова координата,  $k$  — турбулентная энергия,  $\varepsilon$  — скорость диссипации турбулентной энергии,  $\mu$  — динамический коэффициент вязкости,  $y$  — расстояние до стенки,  $\beta$  — коэффициент теплового расширения,  $a$  — скорость звука,  $C_{\mu} = 0.09$  — фиксированная модельная константа,  $y_{pp}^*$  — расстояние от стенки, определяющее зону действия члена  $D_{nn}$ ,  $L$  — линейный масштаб задачи (характерный размер обтекаемого объекта),  $\mathbf{n}$  — нормаль к стенке. Точное значение константы  $y_{pp}^* \sim 1$  определяется решаемой задачей. Значение по умолчанию  $y_{pp}^* = 10^{20}$  означает, что член  $D_{pp}$  действует во всей расчетной области. Константа  $C_{\text{Rich}}$  в выражении (10) позволяет «включать» учет кривизны линий тока. В работе [Hellsten, 1998] рекомендовано значение  $C_{\text{rich}} = 3.6$ . Константы  $\xi$  и  $M_{\text{tot}}$  определяют модель учета сжимаемости. Указанные выше значения задают модель Вилкокса (см. [Wilcox, 1994]). Значения  $\xi = 1$ ,  $M_{10} = 0$  задают модель Саркара (см. [Wilcox, 1994]). Отметим, что для рассматриваемого течения учет сжимаемости потока неактуален. Задание ненулевого значения константы  $\mu_{een}^{+}$ в некоторой области инициирует генерацию турбулентности. Этот механизм обсуждается ниже.

# 2. Генерация турбулентности

Основной причиной возникновения турбулентности (неустойчивости потока) является напряжение сдвига в жидкости. В дифференциальных моделях турбулентности этот эффект учитывают с помощью источниковых членов, пропорциональных квадрату градиента скорости. Коэффициентом пропорциональности в источниковом члене уравнения для  $k$  является динамический коэффициент турбулентной вязкости. Таким образом, двухпараметрическая модель «генерирует» турбулентную энергию там, где имеются градиент скорости и ненулевая турбулентная вязкость  $\mu$ . Рассмотрим несколько моделей турбулентности с точки зрения возможности инициировать генерацию турбулентной энергии в ламинарном потоке.

Большинство k-є моделей турбулентности предполагает демпфирование турбулентной вязкости с помощью специальной функции, традиционно обозначаемой  $f_u$ :

$$
\mu_t = \rho C_{\mu} f_{\mu} k^2 / \varepsilon \,. \tag{11}
$$

В модели [Lam, Bremhorst, 1981]

$$
f_{\mu} = \left\{1 - \exp\left(-\frac{y_k^+}{50}\right)\right\}^2 \left[1 + \frac{20.5}{\text{Re}_t}\right],\tag{12}
$$

где

$$
y_k^+ = \rho k^{1/2} y / \mu.
$$

Из выражения (12) видно, что вдали от стенки ( $y_t^+ \gg 50$ )

$$
f_{\mu} = 1 + \frac{20.5}{\text{Re}_{t}}.
$$
 (13)

Подставляя (13) в (11), с учетом определения Re, получим, что динамической коэффициент турбулентной вязкости в модели Лэма и Бремхорста состоит из двух слагаемых:

$$
\mu_t = C_\mu \frac{k^2}{\varepsilon} + 20,5C_\mu \mu \,. \tag{14}
$$

То есть в этой модели в ламинарных зонах коэффициент турбулентной вязкости  $\mu$ ,  $\approx 2\mu$ . Соответственно, произведение  $\mu$ . S, определяющее скорость генерации турбулентности, может быть весьма большим при больших сдвиговых напряжениях (значениях S). Можно сказать, что модель Лэма и Бремхорста предполагает принудительную генерацию турбулентности во всей расчетной области.

В модели [Abe, Kondoh, Nagano, 1994]

$$
f_{\mu} = \left\{ 1 - \exp\left( -\frac{y_{\text{Kolm}}^{+}}{14} \right) \right\}^{2} \left[ 1 + \frac{5}{\text{Re}_{t}^{0.75}} \exp\left\{ -\left( \frac{\text{Re}_{t}}{200} \right)^{2} \right\} \right].
$$
 (15)

Вдали от стенки это выражение приобретает вид

$$
f_{\mu} = 1 + \frac{5}{\text{Re}_{t}^{0.75}} \exp\left\{-\left(\frac{\text{Re}_{t}}{200}\right)^{2}\right\}.
$$
 (16)

Соответственно, для турбулентной вязкости

$$
\mu_{t} = \rho C_{\mu} \frac{k^{2}}{\varepsilon} + 0, 4\mu \text{Re}_{t}^{0.25} \exp\left\{-\left(\frac{\text{Re}_{t}}{200}\right)^{2}\right\}.
$$
 (17)

В этой модели в ламинарных зонах коэффициент турбулентной вязкости равен нулю. Однако при малых, но конечных значениях Re, второе слагаемое выражения (17) вносит заметный вклад в коэффициент турбулентной вязкости. Например, при Re. = 1 оно равно  $0.4\mu$ .

В модели [Park, Sung, 1995]

$$
f_{\mu} = f_{\mu 1} f_{\mu 2},
$$
\n
$$
f_{\mu 1} = (1 - f_{w1}) \left( 1 + \frac{10}{\text{Re}_{t}^{1.25}} f_{w1} \right),
$$
\n
$$
f_{w1} = \exp \left\{ -\left( \frac{y_{k}^{+}}{80} \right)^{2} \right\},
$$
\n
$$
f_{\mu 2} = 2,62 \frac{1,2 + 0,646 \frac{P_{k}}{\varepsilon}}{\left( 1,2 + \frac{P_{k}}{\varepsilon} \right)^{2}}.
$$
\n(18)

Подставим выражение (18) в (11):

$$
\mu_t = \rho C_\mu \frac{k^2}{\varepsilon} \left(1 - f_{w1}\right) f_{\mu 2} + 0.9 \mu \operatorname{Re}_t^{-0.25} \left(1 - f_{w1}\right) f_{w1} f_{\mu 2}
$$

Вдали от стенки второе слагаемое равно нулю. Однако на некотором расстоянии от стенки при малых значениях Re. оно дает существенный вклад в коэффициент турбулентной вязкости.

Таким образом, в различных *k–* $\varepsilon$  моделях турбулентности присутствует механизм генерации турбулентности в зонах с малыми значениями Re*<sup>t</sup>* и большими градиентами скорости. В модели KEFV этот механизм реализован через дополнительный член *Pk gen* , (8) в уравнении для *k*. Ненулевое значение величины  $\mu_{gen}^* \sim 1$  может задаваться локально, например, в некоторой небольшой области оторвавшегося потока. Отметим, что демпфер  $f_u$  в модели KEFV отсутствует (см. выражение (7)).

#### **3. Результаты расчетов**

Рассматривается течение воздуха около профиля Eppler-387. Условия: угол атаки  $\alpha = 4^\circ$ , скорость набегающего потока  $V_{\infty} = 19,17 \text{ m c}^{-1}$ , соответствующее число Маха  $M = 0.06$ . Поскольку число Маха очень мало, плотность газа считается постоянной:  $\rho = 1.225$  кг м<sup>-3</sup>. Длина хорды  $c = 0.1524$  м, динамический коэффициент вязкости  $\mu = 1.79 \cdot 10^{-5}$  Па с, соответствующее число Рейнольдса  $Re_{\gamma} = 200000$ , интенсивность турбулентности непосредственно перед профилем

 $I_t = \frac{1}{V_{\infty}} \sqrt{\frac{2}{3} k} = 0,001$  $=\frac{1}{2}$ ,  $\frac{2}{3}k = 0.001$ , безразмерная турбулентная вязкость воздуха непосредственно перед профи-

лем  $\mu_t^+ = \mu_t / \mu = 10$ . Соответствующий масштаб турбулентности  $L_t = \frac{\mu_t}{\rho C_{\mu}^{1/4} \sqrt{\frac{3}{2}}}$  $\mu_t = \frac{\mu_t \mu}{\sigma^{1/4} \sqrt{2 \pi t} \mu} = 0.01136$ *t L*  $C_\mu^{1/4}\sqrt{\frac{3}{2}}V_\infty I$  $\mu_{\scriptscriptstyle{t}}$   $\mu$  $\rho$  $\overline{+}$  $\infty$  $=\frac{\mu_l \mu}{\sqrt{2}} = 0.01136 \text{ M}.$ 

Задача решается в двухмерной постановке. Расчетная область представляет собой квадрат. Внешние границы удалены на 30 хорд влево, вправо, вверх и вниз. На верхней, правой и нижней границах задается граничное условие выхода с фиксированным статическим давлением. Значения интенсивности и масштаба турбулентности на входе (левая граница) вычисляются с учетом затухания турбулентности до указанных выше значений.

Расчеты проводились на нескольких сетках. Ниже демонстрируются результаты, полученные на двух сетках: на сетке, содержащей 665 000 ячеек («сетка № 1»), и на сетке, содержащей 963 000 ячеек («сетка № 2»). Рис. 1 иллюстрирует структуры этих сеток.

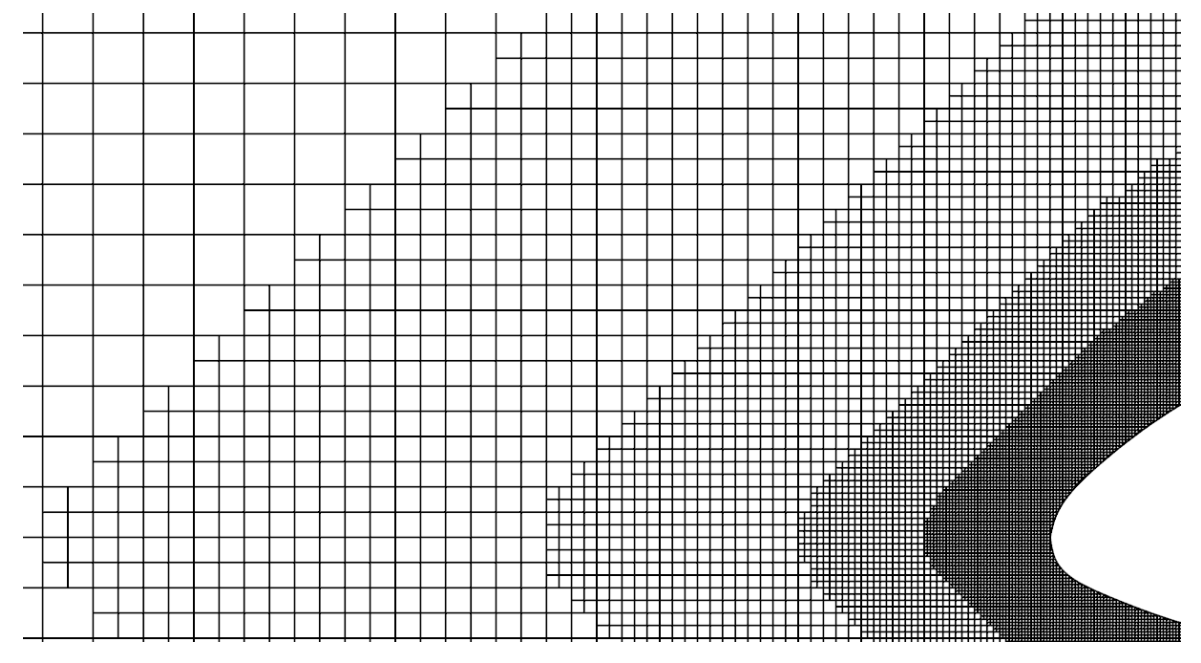

Рис. 1a. Расчетная сетка № 1

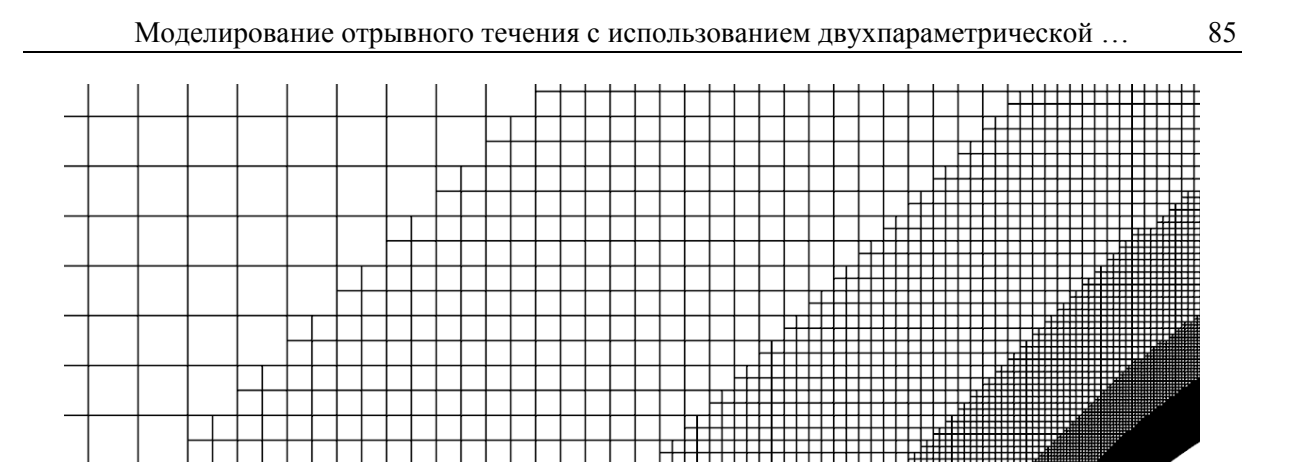

Рис. 1б. Расчетная сетка № 2

На рисунках 2 и 3 показаны, соответственно, распределения скорости и безразмерного коэффициента турбулентной вязкости, полученные с  $\mu_{gen}^+ = 0$  и  $\mu_{gen}^+ = 2$ . В последнем случае действие дополнительного генерационного члена (8) ограничено зоной над профилем между двумя вертикальными линиями.

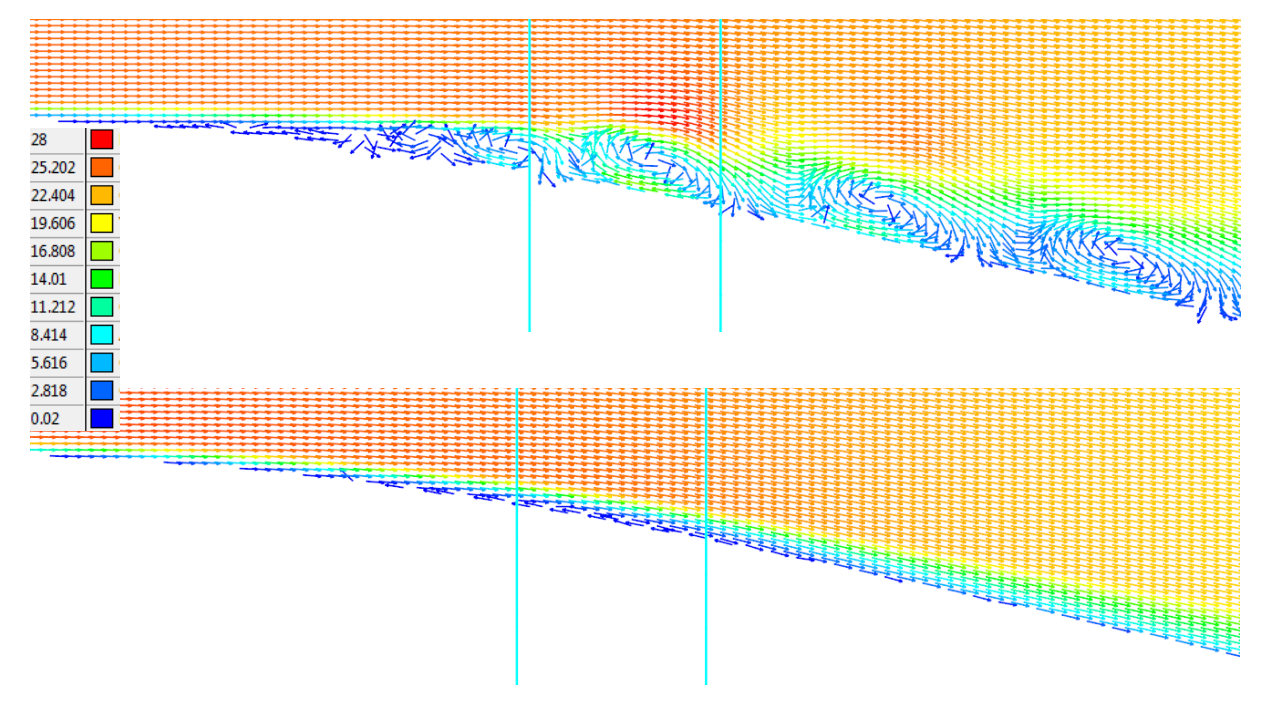

Рис. 2. Распределение скорости при  $P_{k,gen} = 0$  (вверху) и при  $P_{k,gen} \neq 0$  (внизу)

Как видно из рисунков, введение малого локального генерационного члена существенным образом меняет картину течения около низкорейнольдсового профиля.

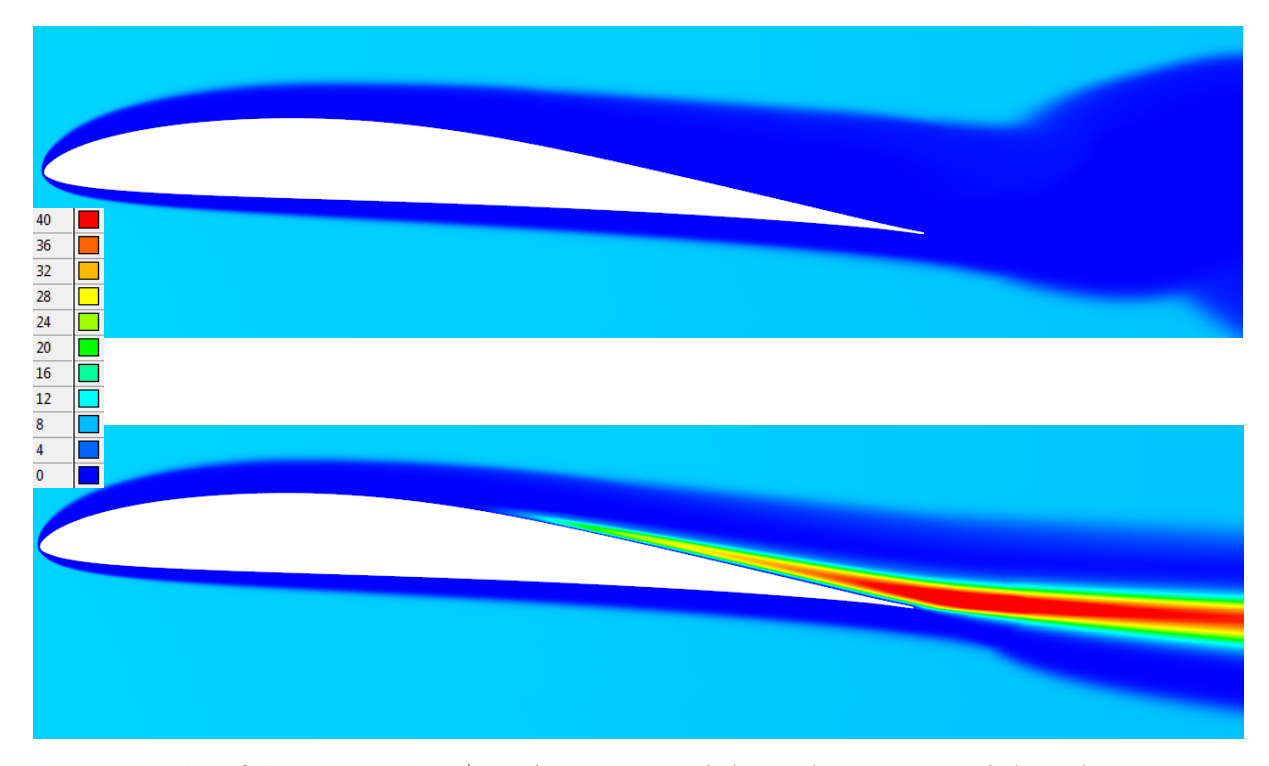

Рис. 3. Распределение  $\mu_t^+ = \mu_t / \mu$  при  $P_{k,gen} = 0$  (вверху) и при  $P_{k,gen} \neq 0$  (внизу)

В таблице 1 представлены коэффициенты сопротивления  $(C<sub>D</sub>)$  и подъемной силы  $(C<sub>L</sub>)$ , рассчитанные в ПК FlowVision на двух сетках. Экспериментальные данные для рассматриваемых условий, полученные в аэродинамической трубе Langley [McGhee, Walker, Millard, 1988]:  $C_{D\ \text{Langle}} = 0.0133$ ,  $C_{L\ \text{Langle}} = 0.785$ .

| N <sub>2</sub> | Расчет                        | $\sim_D$ | ◡     |
|----------------|-------------------------------|----------|-------|
|                | Сетка № 1, $P_{k,gen} = 0$    | 0,0232   | 0,732 |
|                | Сетка № 1, $P_{k,gen} \neq 0$ | 0,0160   | 0,779 |
|                | Сетка № 2, $P_{k,gen} \neq 0$ | 0,0151   | 0,785 |

Таблица 1

Первое решение  $(P_{k,gen} = 0)$  нестационарное, в таблице указаны средние значения  $C_D$ и *CL* . Второе и третье решения стационарные. Приведенные результаты свидетельствуют о том, что решение с «отрывным пузырем» (расчеты 2, 3) ближе к экспериментально наблюдаемому течению, чем решение с «вихревой дорожкой» (расчет 1).

В работе [Lin, Pauley, 1996] были проведены DNS (Direct Numerical Simulation) расчеты течения воздуха около профиля Eppler 387 при нескольких значениях числа Рейнольдса и угле атаки <sup>4°</sup>. Внешние границы были удалены на 15 хорд. Изучались циклические процессы формирования и схода вихревых структур. Для  $Re_{\infty} = 200000$  приводятся осредненные по времени значения  $C_L = 0.800$  и  $C_D = 0.0142$ . Расчеты проводились на структурированных C-сетках, детально разрешающих пограничный слой и вихревые структуры.

В работе [Sahin, Hall, Mohseni, 2008] также были проведены DNS-расчеты течения воздуха около профиля Eppler 387 в двухмерной и трехмерной постановках при  $Re_{\infty} = 60000$  и угле атаки  $6^\circ$ . Внешние границы были удалены на 20 хорд. Расчеты проводились на неструктурированных многоблочных тетраэлрических сетках. Основной вывол работы: DNS-расчеты нельзя проводить в двухмерной постановке. Однако и трехмерные результаты, представленные в этой работе, существенным образом расходятся с экспериментальными данными.

В работе [Sa, Park et al., 2015] предложена модель, комбинирующая DDES-SST-метод (Delayed Detached Eddy Simulation метод на базе  $k - \omega$  модели SST) и  $\gamma - \text{Re}_{\alpha}$  модель ламинарнотурбулентного перехода. Как утверждается, такой подход позволяет моделировать как ламинарно-турбулентный переход в пограничном слое, так и нестационарные флуктуации оторвавшегося потока. Расчеты проводились на многоблочных структурированных трехмерных С-сетках при  $Re_{\alpha} = 100000$  и углах атаки  $2^{\circ}$ ,  $8^{\circ}$ , 11° и 14°. Внешние границы были удалены на 20 хорд. «Грубая» сетка содержит  $4.03 \cdot 10^6$  ячеек, «средняя» сетка содержит  $8.69 \cdot 10^6$  ячеек, «мелкая» сетка содержит  $15.68 \cdot 10^6$  ячеек. Приводятся осредненные по времени значения коэффициентов подъемной силы, сопротивления и момента тангажа, полученные в рамках подходов DDES-SST и DDES-SST- $\gamma$  - Re<sub>a</sub>. Интересно отметить, что при угле атаки 2° подход DDES-SST дает значение  $C_p$  на 25% ниже экспериментального, подход DDES-SST- $\gamma$ -Re<sub>a</sub> уменьшает расхождение с экспериментом до 10 %. При угле атаки 8°, наоборот, DDES-SST дает значение  $C_p$  на 10 % выше экспериментального, а подход DDES-SST- $\gamma$ -Re<sub>e</sub> увеличивает расхождение с экспериментом до 25 %. Таким образом, оба эти подхода, будучи очень дорогими с вычислительной точки зрения, не показывают существенного преимущества перед URANSподходом.

В настоящей работе расчеты проводились на неструктурированных гексагональных сетках с подсеточным разрешением геометрии (приграничные ячейки - многогранники произвольной формы, полученные в результате естественного обрезания прямоугольных декартовых ячеек криволинейной триангулированной границей). Структуры сеток весьма простые (см. рис. 1). Основное внимание в работе было уделено «инженерной» (относительно дешевой с вычислительной точки зрения) технологии моделирования низкорейнольдсовых отрывных течений в рамках URANS-подхода. В этой связи значение  $C<sub>p</sub>$ , полученное на более подробной сетке с локальным действием дополнительного генерационного члена, можно считать удовлетворительным.

## Выводы

В работе ГЖлуктов, Аксёнов, Карасёв, 2014 была продемонстрирована возможность предсказывать байпасный ламинарно-турбулентный переход на твердой поверхности с помощью модели турбулентности KEFV. В настоящей работе представлена доработанная версия этой модели, содержащая дополнительный генерационный член в уравнении для турбулентной энергии, а также члены, учитывающие сжимаемость потока и кривизну линий тока.

Цель данного исследования - изучение возможности моделировать течение воздуха около низкоскоростного летательного аппарата в рамках  $k$ - $\varepsilon$  подхода. Рассматриваемое течение характеризуется отрывом ламинарного потока от верхней поверхности крылового профиля, ламинарно-турбулентным переходом в зоне отрыва и присоединением турбулентного потока к поверхности профиля.

В настоящей работе предложен простой способ получать турбулизированный поток около верхней поверхности низкорейнольдсового профиля. Он предполагает задание принудительной генерации турбулентности в некоторой части «вихревой дорожки» с помощью управляющих параметров, выведенных в интерфейс программного комплекса FlowVision. Высокая точность при выборе зоны генерации не требуется.

Описанная технология была использована для моделирования течения около профиля Eppler-387 при Re = 200 000. Результаты расчетов сравниваются с экспериментальными данными [McGhee, Walker, Millard, 1988]. Расчеты показали, что небольшой дополнительный локальный генерационный член в уравнении для *k* существенным образом меняет картину течения над профилем и приближает результаты расчетов к экспериментальным данным.

#### **Список литературы**

- Аксенов А. А., Гудзовский А. В., Дядькин А. А., Тишин А. П. Смешение газов при вдуве низконапорной струи в поперечный поток // Известия Академии наук. Сер. Механика жидкости и газа. — 1996. — № 3. — С. 67–74 *.*
- *Жлуктов С. В., Аксёнов А. А., Карасёв П. И.* Моделирование байпасного ламинарнотурбулентного перехода в рамках *k*-ε-подхода // Компьютерные исследования и моделирование. — 2014. — Т. 6, № 6. — С. 879–888.
- *Abe K., Kondoh T., Nagano Y.* A New Turbulence Model for Predicting Fluid Flow and Heat Transfer in Separating and Reattaching flows-I. Flow Field Calculation // Int. Journal of Heat and Mass Transfer. — 1994. — Vol. 37, No. 1. — P. 139–151.
- *Aksenov A., Dyadkin A., Pokhilko V.* Overcoming of Barrier between CAD and CFD by Modified Finite Volume Method // Proc. 1998 ASME Pressure Vessels and Piping Division Conference, San Diego, ASME PVP. — 1998. — Vol. 377-2. — P. 79–86.
- *Hellsten A.* Some Improvements in Menter's k-w SST Turbulence Model // AIAA Paper 98-2554.  $1998. - 11$  p.
- *Lam C. K. G., Bremhorst K. A.* Modified Form of  $k-\varepsilon$  Model for Predicting Wall Turbulence // Transactions ASME, Journal of Fluids Engineering. — 1981. — Vol. 103, No. 3. — P. 456–460.
- *Lin M. J. C., Pauley L. L.* Low-Reynolds-Number Separation on an Airfoil // AIAA Journal. 1996. — Vol. 34, No. 8. — P. 1570–1577.
- *McGhee R. J., Walker B. S., Millard B. F.* Experimental Results for the Eppler 387 Airfoil at Low Reynolds Numbers in the Langley Low-Turbulence Pressure Tunnel // NASA Technical Memorandum 4062. — 1988. — 228 p.
- *Park T. S., Sung H. J.* A nonllinear low-Reynolds-number  $k$ – $\varepsilon$  model for turbulent separated and reattaching flows  $-$  I. Flow field computations  $//$  Int. J. Heat Mass Transfer.  $-$  1995.  $-$  Vol. 38, No. 14. — P. 2657–2666.
- *Sa J. H., Park S. H., Kim Ch. J., Park J. K.* Low-Reynolds number computation for eppler 387 wing using hybrid DES/transition model // Journal of Mechanical Science and Technology. -2015. — Vol. 29, No. 5. — P. 1837–1848.
- *Sahin M*., *Hall J., Mohseni K.* Direct Numerical Simulation of Separated Low-Reynolds Number Flows around an Eppler 387 Airfoil //  $46<sup>th</sup>$  AIAA Aerospace Sciences Meeting.  $-7-10$  January 2008. — Reno, Nevada. — AIAA Paper 2008–422. — 2008. — 28 p.
- *Wilcox D. C.* Turbulence modeling for CFD  $\text{/}/$  DCW Industries, Inc.  $-$  1994.  $-$  460 p.